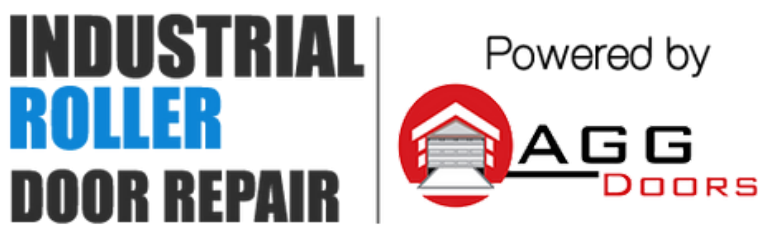

10 Dallas Court Hallam, Victoria 3803 ABN 27 106 103 315 www.aggdoors.com.au enquiries@aggdoors.com.au (03) 8789 1385

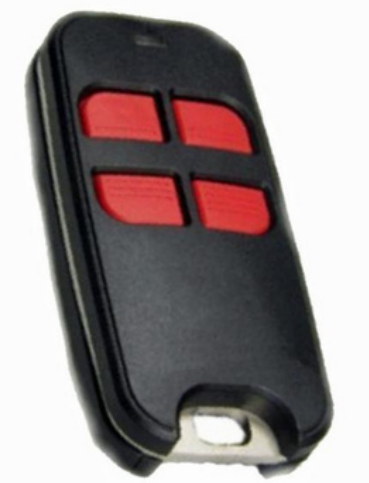

Genuine SKR433-3

## **Coding Your Remotes into Your Opener**

- 1.Open cover of motor. For some motors you may need to remove a screw to allow it to open.
- 2.Press the RED push button on the circuit board. 3.Press and hold the desired button on the new remote control for two seconds,

or until the LED stops flashing.

## **Deleting the Codes from Your Opener**

- 1.Open cover of motor. For some motors you may need to remove a screw to allow it to open.
- 2.Push and hold the RED push button on the circuit board for ten seconds
- 3.After a few seconds the light will begin to blink and after ten seconds it will remain solid.
- 4.After the LED goes solid, release the button.
- 5. Test remote to make sure codes have been deleted.

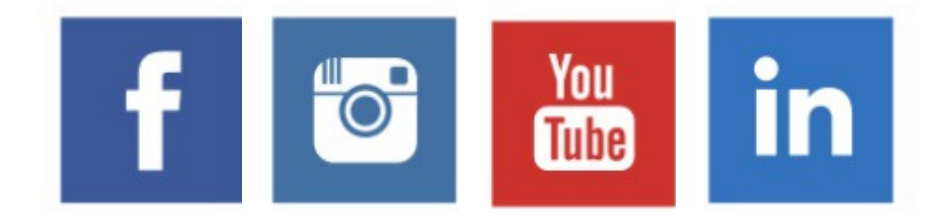